, tushu007.com

## << Altium Designer >

<< Altium Designer PCB >>

13 ISBN 9787111285878

10 ISBN 7111285875

出版时间:2010-1

页数:365

PDF

更多资源请访问:http://www.tushu007.com

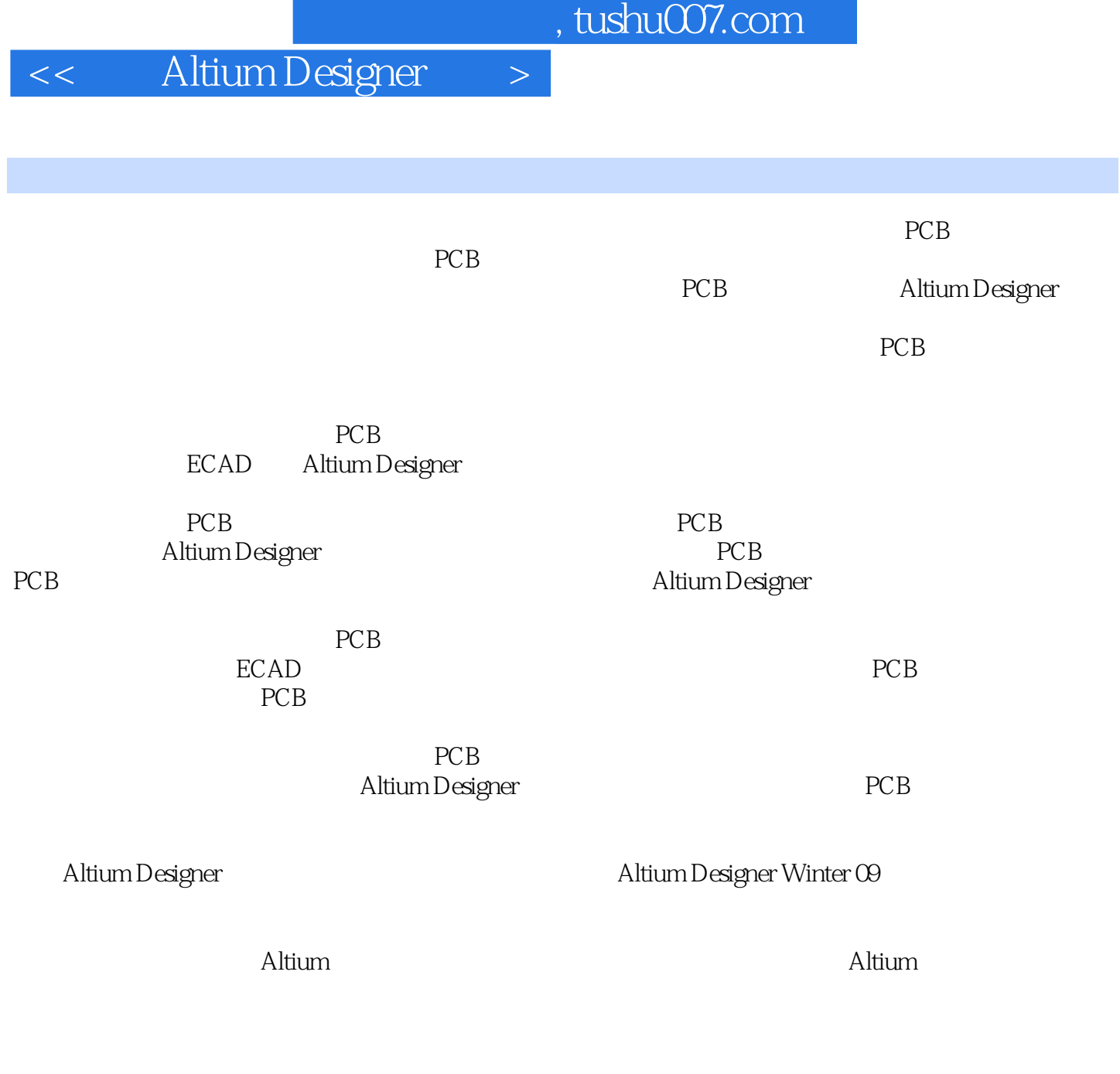

PCB

PCB Altium Designer

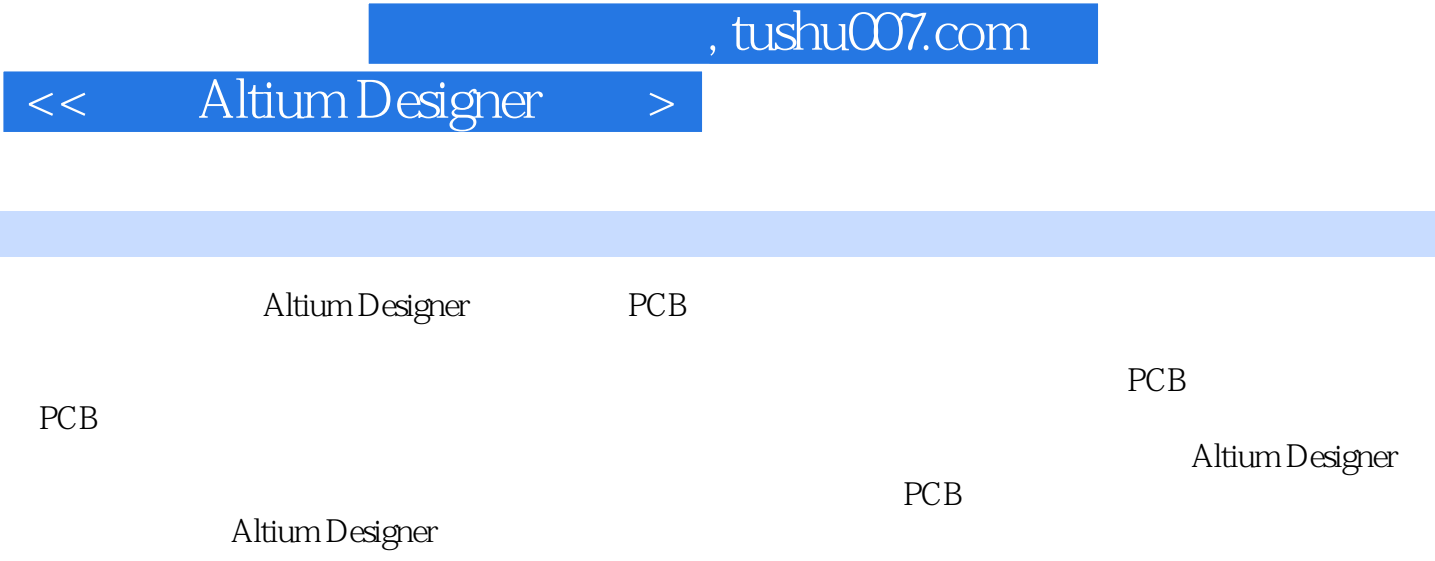

## $,$  tushu007.com << Altium Designer > PCB EDN China  $\text{EDA}$ http://bbs.ednchina.com EDA CEPARK

http://cepark.com

<< Altium Designer >

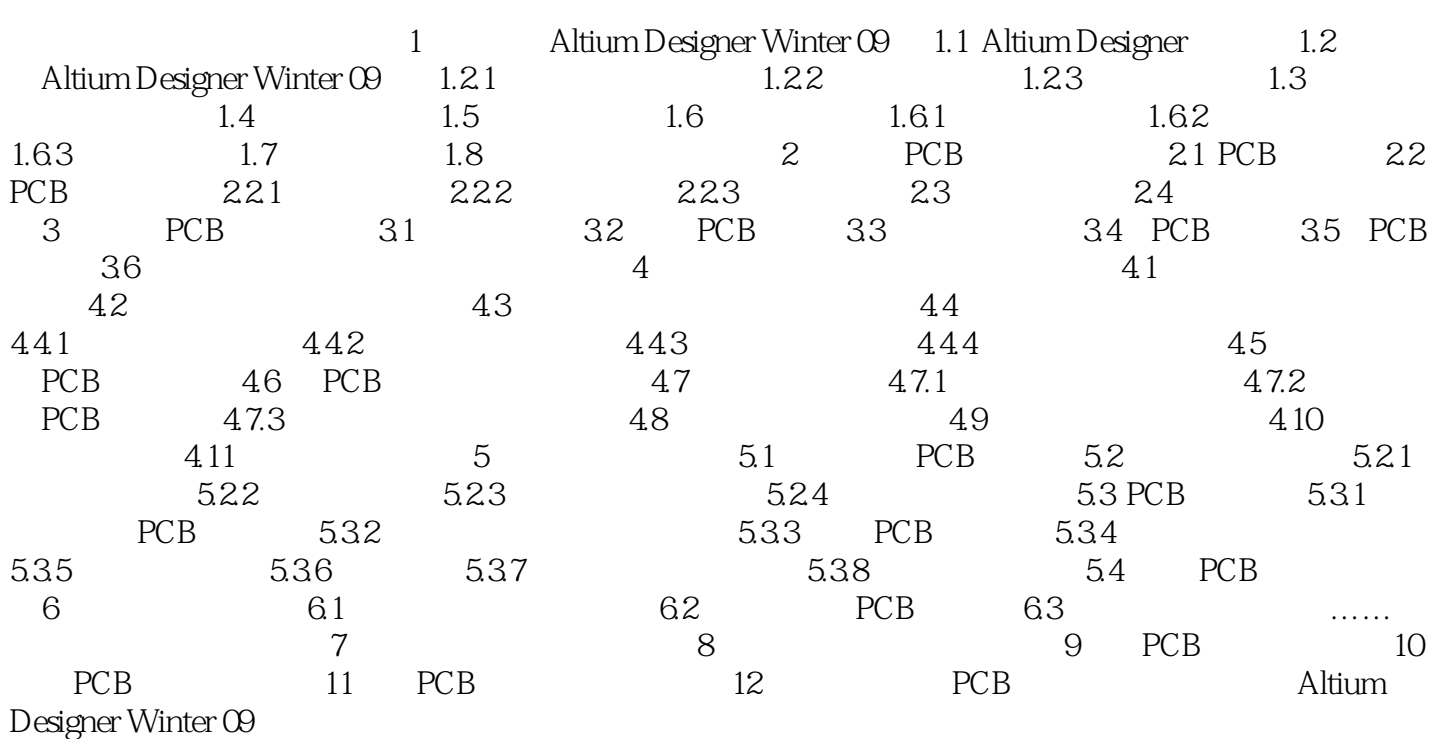

 $,$  tushu007.com

<< Altium Designer >

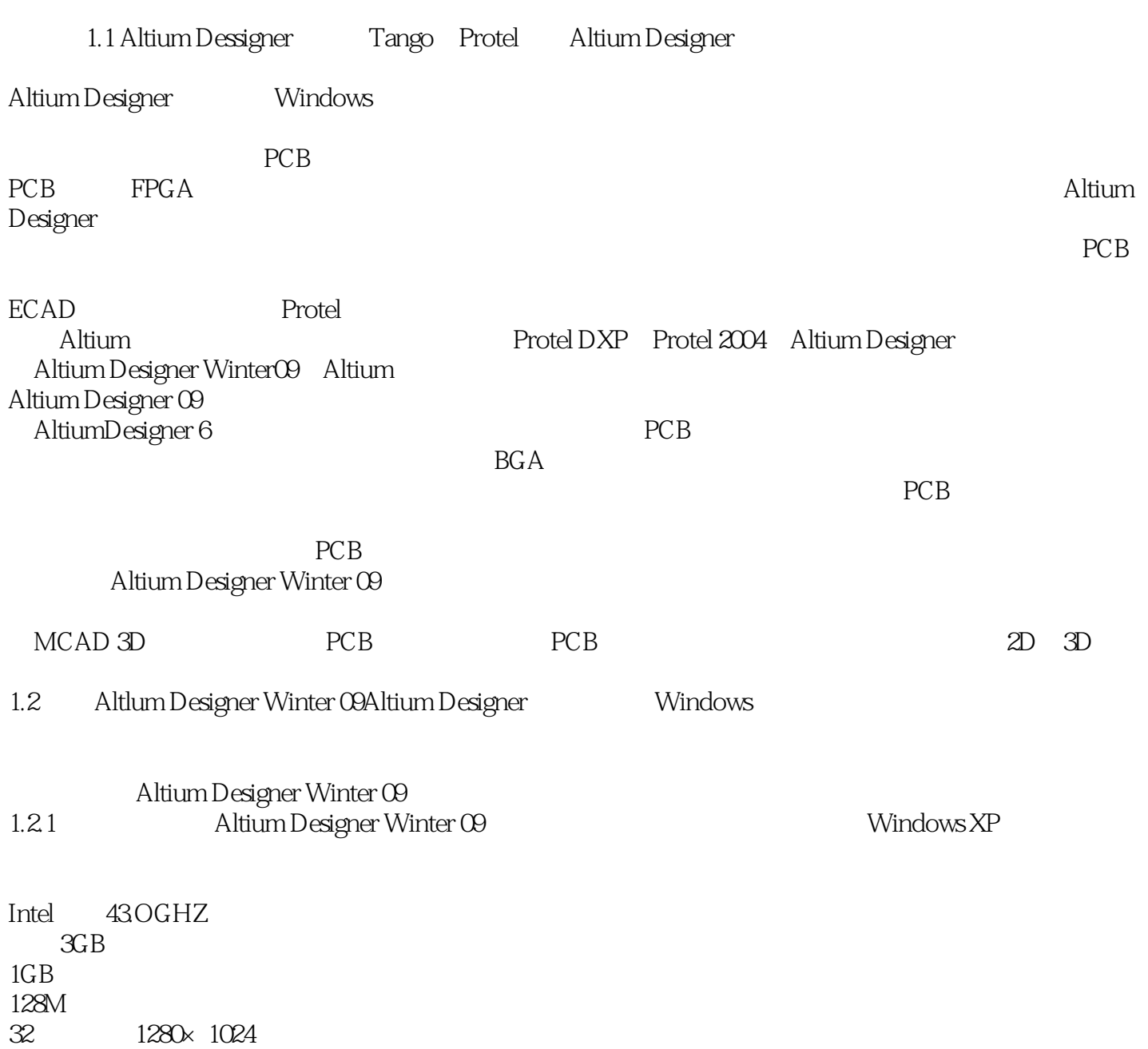

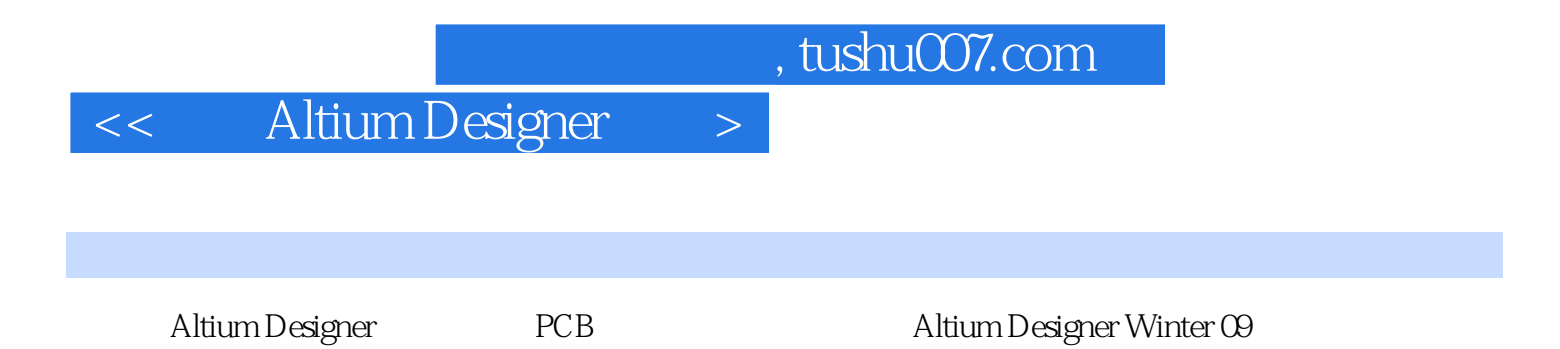

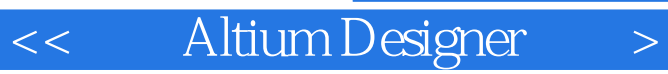

本站所提供下载的PDF图书仅提供预览和简介,请支持正版图书。

更多资源请访问:http://www.tushu007.com